## Download Adobe Photoshop 2022 Free License Key Torrent Windows x32/64 {{ upDated }} 2023

Cracking Adobe Photoshop is a bit more difficult than just installing it. First, you need to choose a version of the software that you want to crack. You can do this by going to http://www.adobe.com/products/photoshop.html, and selecting the version you want to crack. You can also find the crack at http://www.tortora.com/index.php/products/view/adobestudiophotoshop. Then, you need to download the Photoshop crack. The crack will usually be available online, and it is usually used to patch a virus. After the crack is downloaded, you need to disable the security of your computer. The easiest way to do this is to use an anti-virus program. Once the anti-virus program is disabled, you need to find the crack and open it. The crack will usually be available online, unless the crack was generated by someone who cracked it. To crack, you need to follow the instructions on the crack. After the crack is installed, you can now use the software.

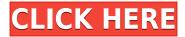

Photoshop's CorelDRAW integration is one of the features I most look forward to when I get my hands on my new version. Changes include the ability to automatically load scanned signatures, logos, and other items to your clipboard, which makes it easier than ever to put images together that match up. This is in addition of the usual font capability, color, and pattern creation tools. There is also a new Patrotect utility, which will automatically fix damage to photographs. Unfortunately, the CorelDRAW integration can only be used on Windows (you need a separate version for macOS and Linux). This is a welcome adjustment. I can no longer access the tools for Curves, Colors, or Adjustments just by clicking on a Color. I have to go to the Layers Panel and select the Adjustment Layer first. Before Lightroom 5, I was a loyal user of both Adobe Photoshop and Adobe Lightroom. Since the release of Lightroom 5, I've continued to use both programs to manage my digital photography. But before long, I went to Adobe Lightroom only. The reason: Photographers love to send me their creations, and I've gotten so many excellent photos that I didn't want to be bothered with organizing them in Photoshop. In fact, before I start any organization efforts, I always go straight to Lightroom. However, there are some downsides to Lightroom. One of the drawbacks is limited file support. The old days of being able to load files of "RAW" type are long gone. Lightroom 5 is great at converting to and from JPEG and TIFF formats, but it doesn't open RAW files. Adobe very likely has a good reason for doing this, but it's most likely not one that most people will approve of. Like most other image editing software, your options are limited to RAW conversion and adjustments, then either re-saving the file or exporting it as a JPEG or TIFF. This may not bother people in the beginning, but it will quickly become a problem if you start downloading a lot of RAW files and then need to export them. If you forget where you saved them, you'll have to re-import them. Even with a memory card and SD card readers, your options are limited and you'll lose your RAW files if you forget where you save them. This is a real problem for people who want to be able to verify their files and find their RAW images.

## Adobe Photoshop 2022 With License Key [32|64bit] {{ lifetime releaSe }} 2023

What It Does: Cutting tools make it simple to remove objects from your content so you can start with a blank canvas and design your project however you'd like. The rope tool lets you delete parts of a selection without creating a new selection from which to cut. Adobe Photoshop CC is the most commonly used photo editing software used by designers and professional photographers. This software includes various photo editing tools and templates for revision and finalizing your design. You can create layouts, edit photo resolution, and edit your photos and graphics for your current designs. Making changes to your photos and visuals in Adobe Photoshop is guick and helps you make edits. You can edit your photos, graphics for web, and print design work. It's especially useful for photos that contain only curves and grayscale. There are many things you can do in Photoshop, but if you don't want to do everything, then the first step would be to choose what you want to do. For instance, if you want to edit your raw images, then choose the Raw convert/Develop tool (the fifth toolbar at the bottom). If you want to enhance your pictures, then the black and white tool is actually really helpful. If you want to add some fun to your pictures, then add a nice pattern to the layer. When using the layers, you can switch them between different colors, shapes, and size or make them stick together and create a combined layer. Adobe uses a 3-prong system to maximize your productivity. First, they want you to know how to get the most out of Photoshop. Second, they want you to use Photoshop efficiently. Third, they want you to produce amazing results. They've set

| up this training program to help you navigate your way through all three of these systems. $e3d0a04c9c \\$ |
|----------------------------------------------------------------------------------------------------|
|                                                                                                    |
|                                                                                                    |
|                                                                                                    |
|                                                                                                    |
|                                                                                                    |
|                                                                                                    |
|                                                                                                    |
|                                                                                                    |
|                                                                                                    |
|                                                                                                    |
|                                                                                                    |
|                                                                                                    |
|                                                                                                    |
|                                                                                                    |
|                                                                                                    |

## Download free Adobe Photoshop 2022Torrent Activation Code With Keygen Windows 10-11 {{ New! }} 2022

Elements adds an extremely helpful set of standard features as well as a few advanced options. You can crop your images, remove backgrounds, and even retouch specific areas. You can also layer several shots at once to create collages, or remove unwanted parts of an image. Elements also has a powerful layer editing feature that lets you create custom masks, so you can mask away a part of a photo and apply filters or adjustments to part of an image. This innovative option enables you to, you guessed it, enhance some elements of an image while retaining the rest. The main limitation of Photoshop Elements is that it only works with Windows OS. If you're using a Macintosh computer, you'll need to rely on Adobe Camera Raw, which is very similar to Elements, instead. The app's huge feature set shows how good Adobe has become at creating tools that fit into the lives of the average computer user. Adobe has made nearly every tool very simple, and it includes smart editing suggestions, automatically applied retouching tools, and a number of powerful features designed to lighten the load. Elements 8 introduced a new feature called Curves that lets you smooth out the sharp edges in images and sharpen the ones that are too soft. It helps you avoid over-sharpening, and straightens up crooked lines. Adjustments can be made on a layer-by-layer basis, plus they can be saved to or loaded from file using a custom brush. Adjustments can also be applied to Photoshop layers. A new Tone panel makes it easy to adjust the overall brightness and contrast in the image, retaining details and smoothing over noise.

download adobe photoshop cc 2018 amtlib.dll crack file photoshop cc 2018 deutsche sprachdatei download download photoshop cc 2018 full crack view designer photoshop cc 2018 amtlib.dll crack free download download amtlib.dll file for photoshop cc 2018 download adobe photoshop 2018 highly compressed adobe photoshop cs6 2018 highly compressed download adobe photoshop 2018 free download softonic photoshop actions free download 2018 download photoshop cc 2018 jalan tikus

Adobe Photoshop offers excellent photo editing tools. You can learn how to apply features like softfocus effects, depth of field, perspective, focus, and color and tonal adjustments, as well as special effects such as X-ray, Levels, Paper Texturizer, Rotate, Comic Book, and Emboss, and much more in the hands-on training videos by Envato Tuts+. Make friends and influence people by creating the ultimate personalized, effective, announcements and invitations. The modern invitation designs can be quickly created by using remarkable features in the recent previews of the CSSable Ponoko design platform. Photoshop is a raster graphics editor used to create and edit images, vectors, and 3D objects. The software includes a previewer, a Photoshop CC for a Creative Cloud subscription, and is included in the Adobe Creative Cloud CC Creative Cloud CC collection. We've got you covered with SmitBits. We've embedded the content of virtually any webpage and social media site into your photo. That means you can easily turn a digital photo from the web into a framed print or canvas. You should use Adobe Photoshop for image editing since it offers a huge amount of features and options. Its multiple layers and adjustments can help you to make a simple picture look great, and learning a few simple steps will keep you working with the program for many years. Filters are one of the most powerful tools for creative photographers. It allows you to transform the appearance of your images with various effects. These effects are often much easier to use than other editing

techniques (such as color correction). Some of the most popular filters include Vignette, Grain, Bleach Bypass, Smudge, Blur, Brightness, Split Tone, Clarity, Sharpen, and more.

To increase creative efficiencies in real time, many of InDesign's advanced features — such as the best-in-class text and graphics tools — have been enhanced in this release. Its production-ready features can help creative professionals quickly and easily build and manage multi-media and multipage documents, presentations, and ads. Adobe InDesign CC brings a modern approach to traditional tools for those working on their desktop. Whether in the browser, in the cloud, or on the iPad, members of the creative community can work anywhere to create web, print, and mobile content. Adobe Premiere Rush - the new app powering Adobe Premiere Pro - helps people create short video clips and then share them on social media sites, on YouTube, on DVDs, or CD and more. Users can easily add titles, filters, and stickers to create an original video demonstration, and manipulate the slider to create an animated or still image. The result is ready to share - or alternatively they are able to fine-tune and edit the master clip before sharing. Adobe Photoshop user guide and tutorials are also a part of the software. It consists of the Adobe help manual for Photoshop and provides user information and instruction about the software. It is also available on the site of Adobe. The date of March 1, 1995, is considered the official release date of Photoshop. It doesn't have subscription-based and user-base. Also it is one of the most widely used tool. Adobe Photoshop CC is a Photoshop software version Developed by the Founding Partners of Adobe, it is an Adobe tool for both professionals and hobbyists. To edit images, and artworks, this image software is very useful and effective, to its users.

https://soundcloud.com/renriiharroll1989/sound-blaster-x-fi-mb-serial-key-rapidshare https://soundcloud.com/ltifanorita/tformer-designer-60-free-download-crack https://soundcloud.com/scafocelty1988/crack-fsps-fsx-booster-v4 https://soundcloud.com/chortertmenja1972/adobe-audition-15-crack-torrent-32-bit https://soundcloud.com/drywgunorla1970/kasumi-rebirth-v31-full-game-74

The miniatures feature in Photoshop's Layer panel has received a new, dynamic layout. This adds dimensionality to the group of miniature objects on an image and adapts the display to show only images on a new plane. It's also a much more robust tool now. Or, if you're a PDF user, you can have Photoshop's native PDF output smartly preserve Elements' PDF structure, a feature Adobe added to the newest Elements release. Adobe Photoshop also added HDR adjustment layers. These allow you to independently darken or lighten parts of a photo's dynamic range. They also include an auto-curve feature that lets you automatically create an exposure curve based on a selected area of an image. The latter can also be used to create filters and layer masks. The easier-to-use Pixel Binning option works with new HDR frames in the Photoshop editing workflow's Background feature. Pixel Binning, which reuses data from multiple layers, reduces rendering time and lets you work with larger files than before. Finally, Adobe joined the Adobe RGB (CMYK) Color library in Photoshop CS6. But, the company notes that, for the time being, these colors don't appear in the application's color picker. The Devicewear partnership brings the Devicewear Pixel 3 and Pixel 3 in leather to Google's Pixel 3. That's a smart move for Google, as high-end Android phones have proven to be the most likely contenders for your business. While the Nexus line has largely fallen by the wayside, devices like the OnePlus 7 and Huawei Mate 30 are powerful Android phones with great cameras that could be a good fit for your business. The Devicewear Pixel 3 and Pixel 3 in leather are available exclusively from Google Stores, stylist shops, and carriers such as AT&T, Sprint, and T-Mobile.

We can now use Smart Objects in Photoshop, thanks to the latest updates. In the previous versions of Photoshop, you couldn't use the Smart Objects until editing the layer while Smart Objects are now part of the standard editing dialogs for directly editing the layer. So, if you are not using the layer or if you're not getting the desired results, then all you have to do is select Smart Objects and the desired shape or transformation, and you can go ahead and edit as you can. In case you want to transform a rectangular window like a car, truck, or plane, you will have some great help in this matter. Drawing objects in Photoshop isn't as easy as it goes in Sketch, CorelDRAW or Painter. With Photoshop, you will have to understand a bit of the Photoshop lingo. The basic drawing needs to be done in an area called the Paint Bucket. To use the Paint Bucket, just click on the eyeball icon and drag the cursor across the part of the image that you wish to apply the shape or view a bucket in image editor. You can shape the Brush tool by choosing a Brush Style, Brush Size, and Opacity or by choosing it from the Brush tool itself. If you are using a Brush tool, all you have to do is click on the Brush tool and then click where you wish to draw. You can use multiple brushes at a time or create a new brush by copying any other brush you have in your arsenal and then editing it. Smart Sharpen feature

Make your images look better by applying a special technique that mimics what a professional photographer would do in his or her studio. You can try out the smart sharpen feature with either the Most Popular or Most Recent Categories on the top bar